# RS232C Protocol

## **for CTOUCH 46"/55"/82" LCD Interactive (82" Model "B")**

Before using the RS-232C CABLE short of the wire#8 &# 9 must.

**15-02-2011 V1.02** 

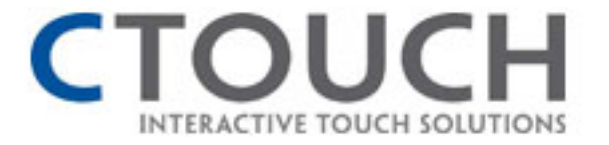

#### *1. Introduction*

This document describes the hardware interface spec and software protocols of RS232 interface communication between PC and MONITOR(LCD INTERACTIVE)

#### *2. Communication Protocol*

#### **- Hardware Specification**

- Connector type : DSUB 9 Pin Male and Female
- Pin Assignment

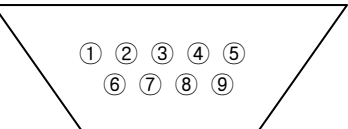

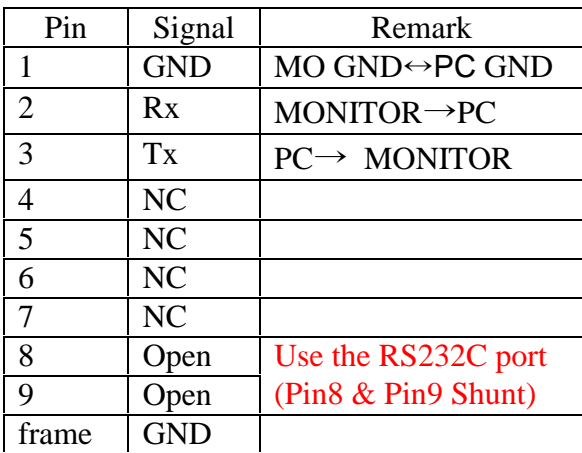

Male DSUB 9 Pin(Outside View) Female DSUB 9 Pin(Outside View) ⑤ ④ ③ ② ①

⑨ ⑧ ⑦ ⑥

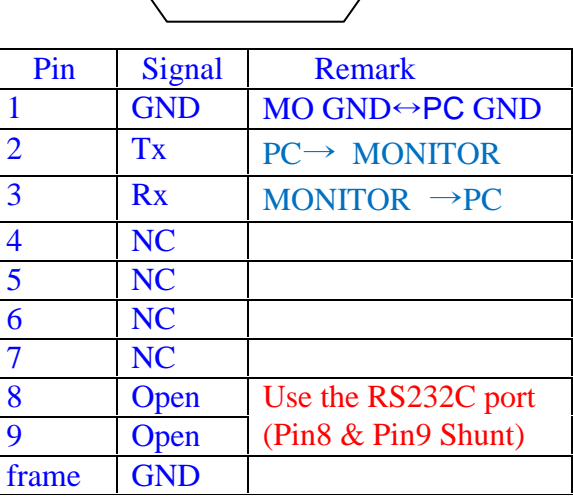

#### **- Communication Setting**

- Port : COM1~COM5
- Baud Rate : 9600 bps
- Data Bit : 8 Bit
- Stop Bit : 1 Bit
- Parity Bit : No Parity

#### **- Command Message Reference**

**•** Transmission format

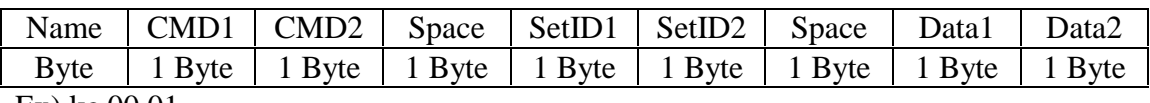

Ex) kc 00 01

#### ● Ack format

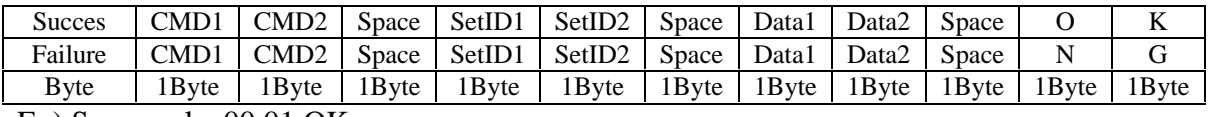

Ex) Succes : kc 00 01 OK

Failure : kc 00 07 NG

- $\checkmark$  CMD1, CMD2 : Function command value that appeared on the below command list
- $\checkmark$  Space : space 1 character
- $\overrightarrow{Set ID1}$ , Set ID2: This is ID of TV, set the figure between 0 and 99 on main menu of TV. Set ID 0 is a TV set as a global ID. In short, in the case of '0' figure of Set ID all of TV sets must play by receiving command, otherwise, only TV set must be responding which matching with Set ID.
- $\checkmark$  Data1, Data2 : Function data value that appeared on the below command list
- $\checkmark$  OK : Transmission success
- $\checkmark$  NG : Transmission failure

#### **- Remocon and key disable scenario**

When need to disable with standard IR or Key by communication for control the TV then do use the 'Remocon On/ Remocon Off' on the command list. But resetting the figures by this command shoud be reset every system rebooting or power on due to the clear. Default is key enable.

#### *3. Command List*

#### **- Power Control**

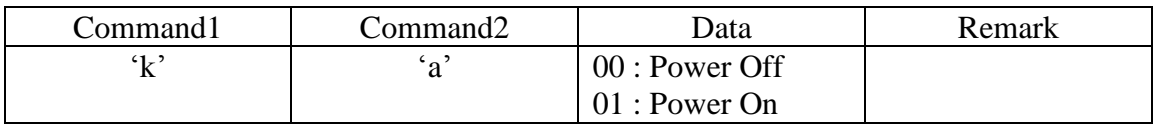

#### **- Input Source Control**

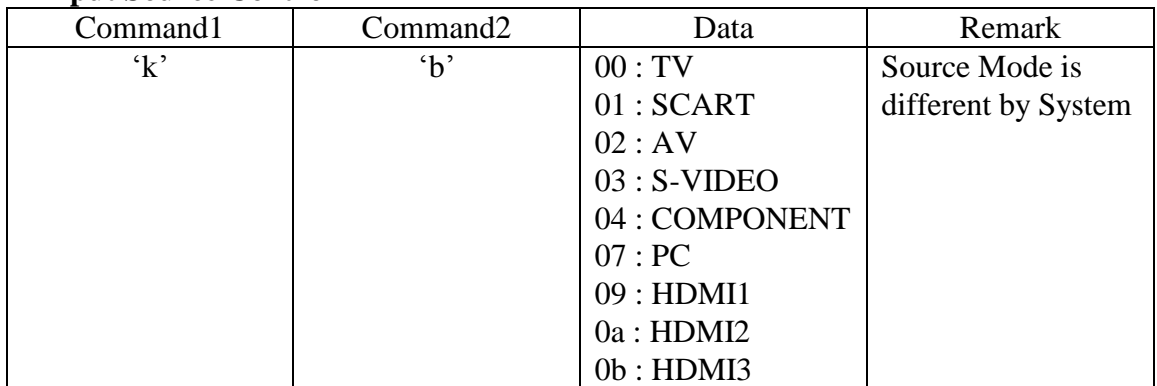

#### **- ARC Control**

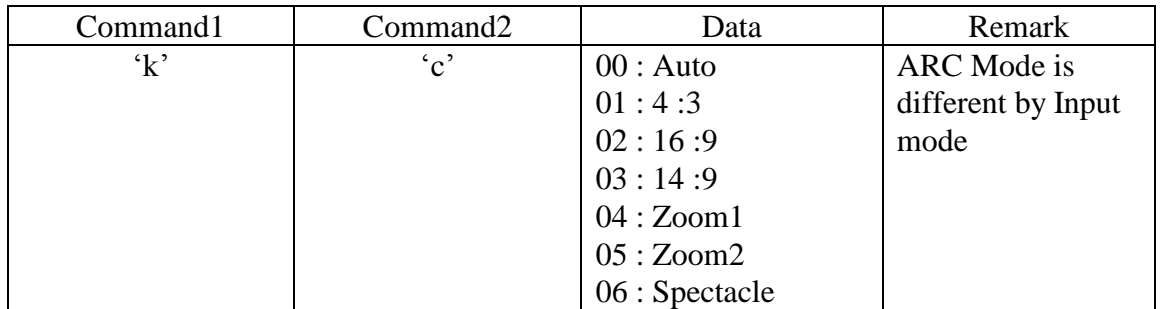

#### - Picture Control

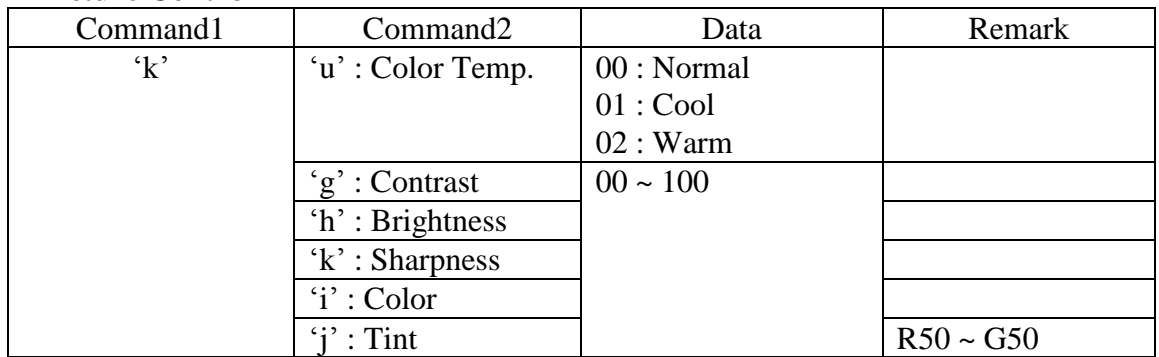

#### - Sound Control

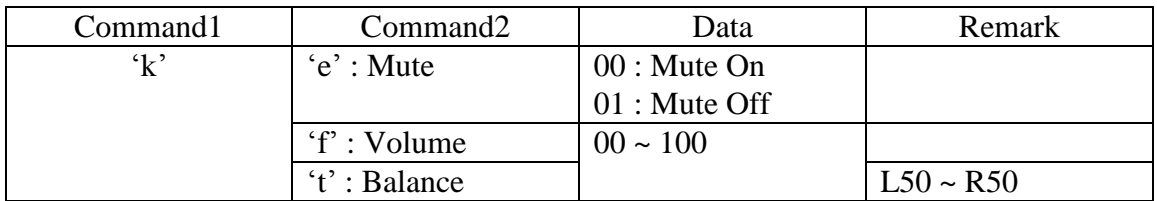

### - Remote Control

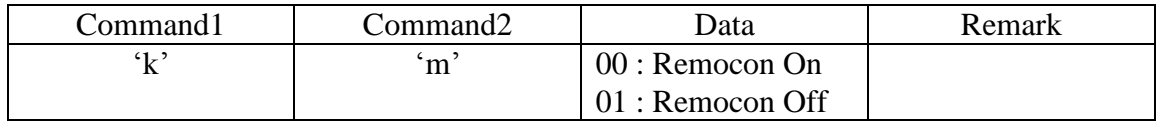

#### - Remote Control Key Command

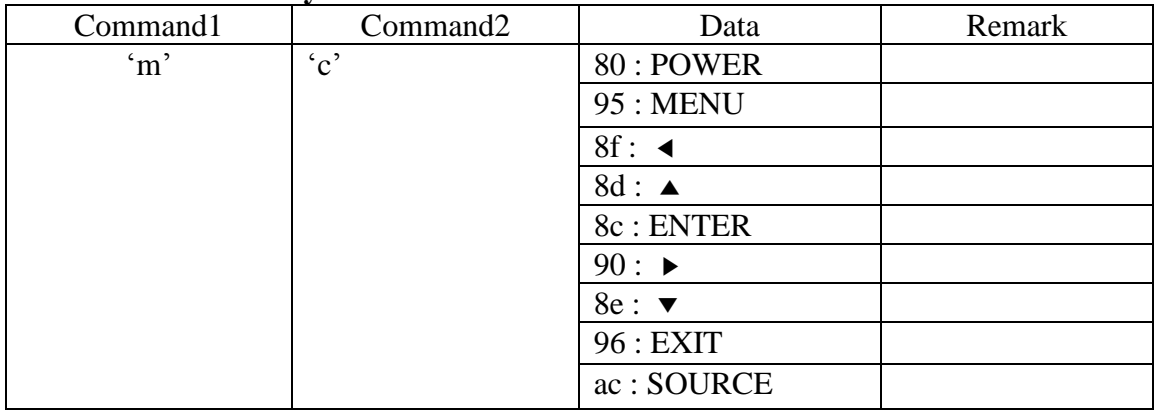

# Application for below A/D board

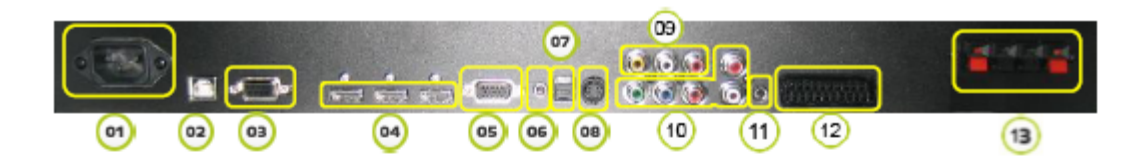

- 1. AC Power In.(100V ~ 240V)
- 2. USB(for Touch)
- 3. RS-232 Input.(Software Update)
- 4. HDMI 1, 2, 3 Input.
- 5. PC(RGB) Input.
- 6. PC(Audio) Input.
- 7. SPIDF (Optical) Audio Output.
- 8. S-Video Input.
- 9. AV Input.
- 10. Component.(Input)
- 11. Sound Output.
- 12. SCART Input.
- 13. Sound Out.(2ch 8W, 8 Ohm)

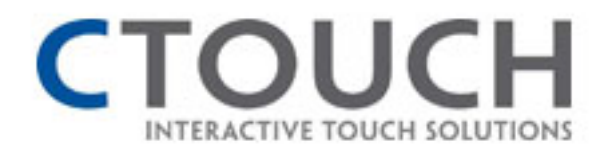